# Операторы

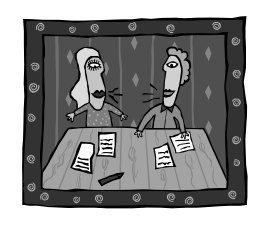

*Ясность – это не атрибут письма, ясность – это само письмо.*

*П. Буаст*

Компьютерные науки **составляет от компьютерные науки COMP** © М.Л. Цымблер

## Содержание

- Классификация операторов
- Примеры использования операторов
- Понятие структурного программирования

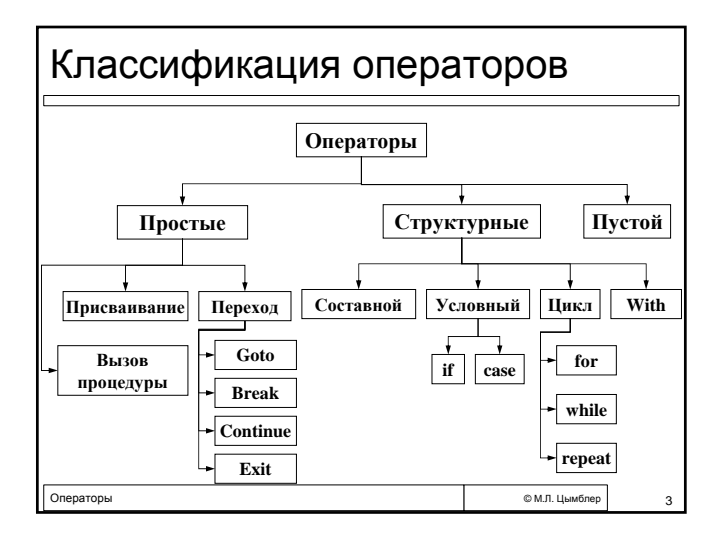

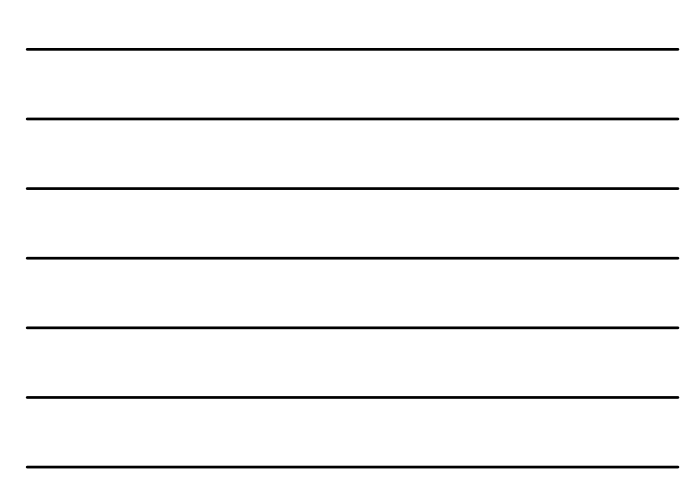

# Пустой оператор

- Не обозначается и не вызывает никаких действий (дополнительная точка с запятой в тексте программы). Например: if  $A > 5$  then;;; • В целях унификации рекомендуется добавлять
- пустой оператор как последний оператор составного оператора. Например: if A>5 then begin

 $Z:=3$ :

С:=i+1; { здесь разделитель не обязателен } end:

© М.Л. Цымблер

© М.Л. Цымблер

Операторы

Операторы

## Оператор присваивания

- $\blacksquare$  <Переменная> := <Выражение>
	- замена текущего значения переменной новым;
- определение значения, возвращаемого функцией Пипы переменной и выражения должны быть
- совместимы по присваиванию.
- $\blacksquare$  Примеры: A:=A+3; Ch:='S'; S:='Stop'; K:=8.5; Stop :=  $(Z<10)$  and  $(i>3)$ ; Z:=Sqr(i)\*A+K;  $M[i, j+10, k \mod 3] := Z+A;$

Оператор вызова процедуры

• <Имя процедуры>(<Список фактических параметров>) Активизирует процедуру с указанным именем,

передавая формальным параметрам значения соответствующих фактических параметров.

 $\blacksquare$  Примеры: CIrScr: InputData(A, B); Calculate(A, B, 23, Result); OutputData(Result);

—<br>© М.Л. Цымблер

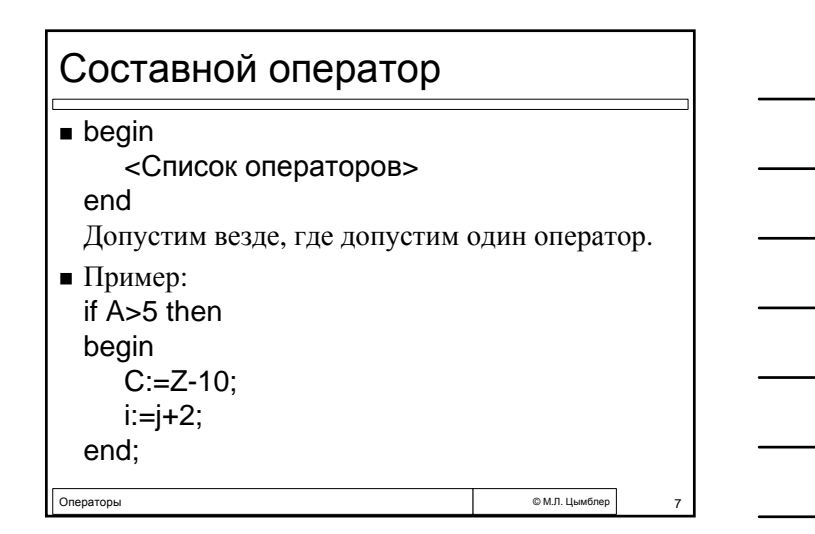

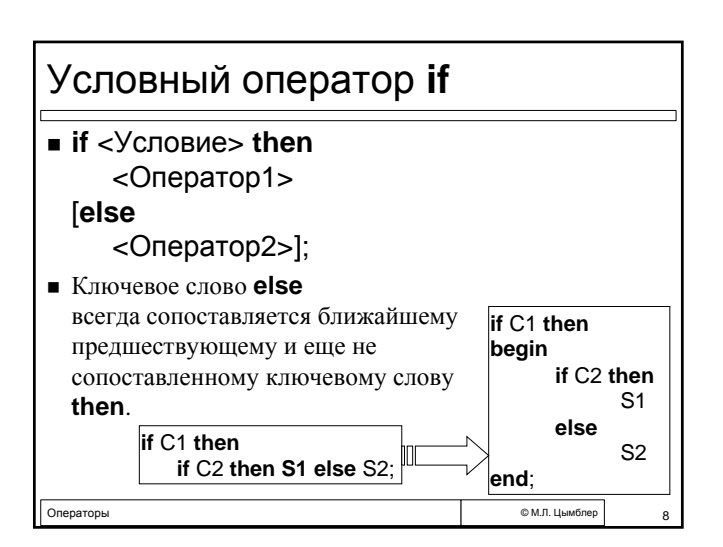

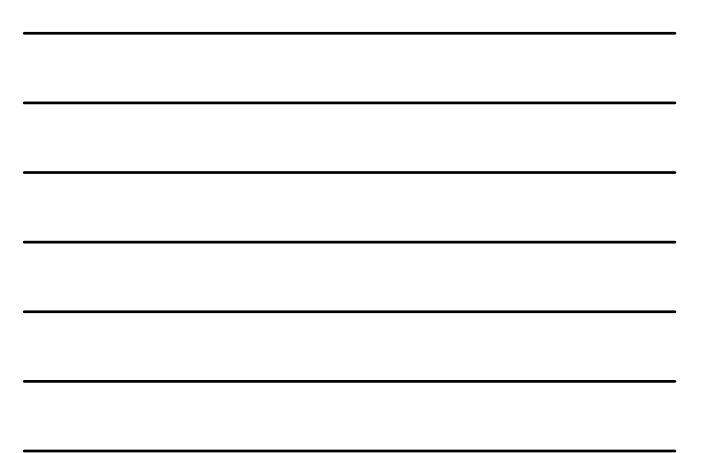

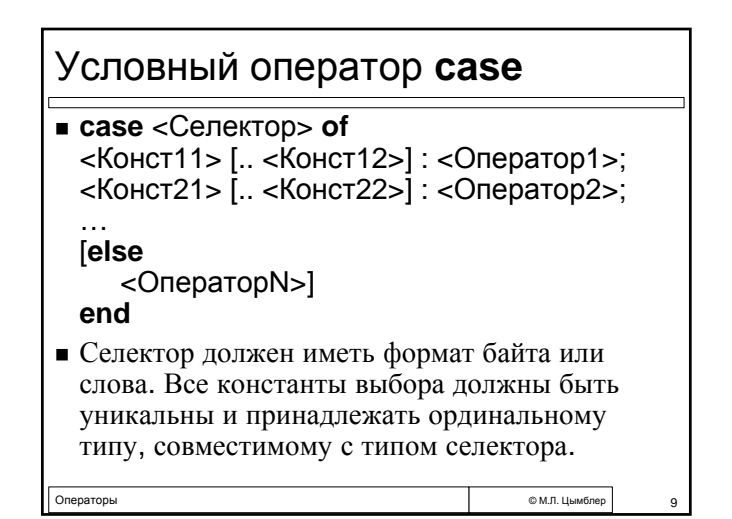

 $\mathsf{r}$ 

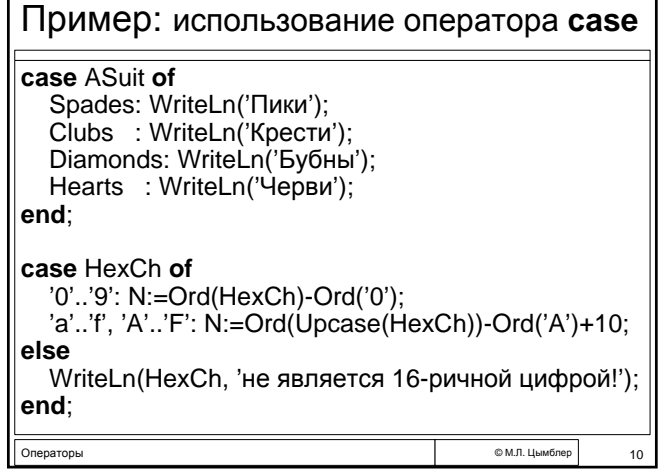

٦

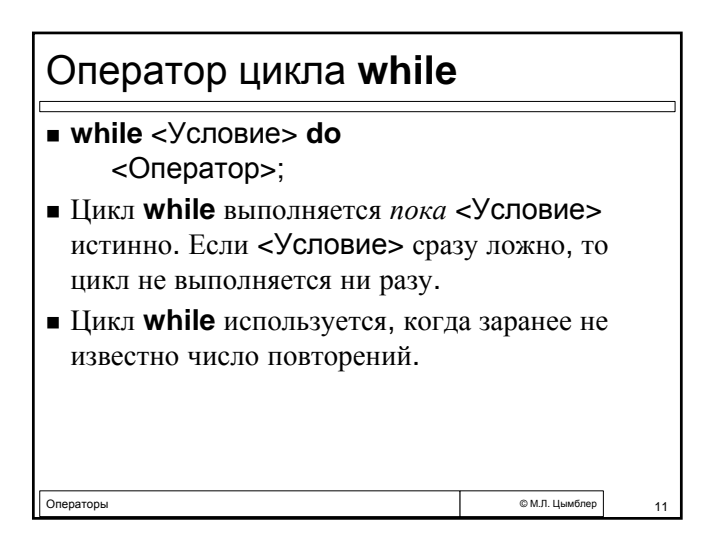

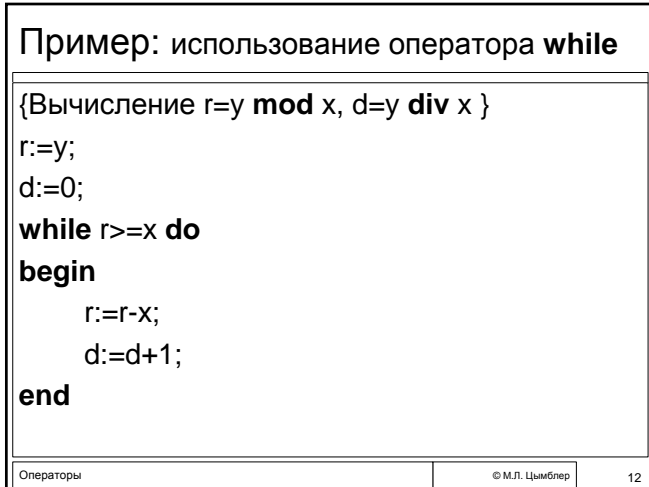

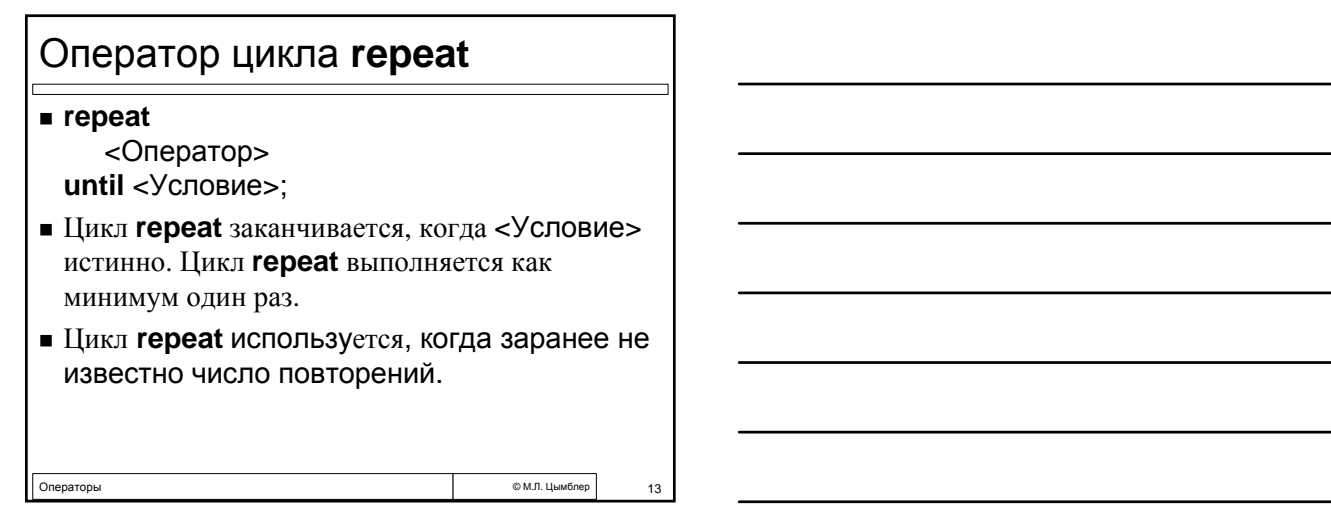

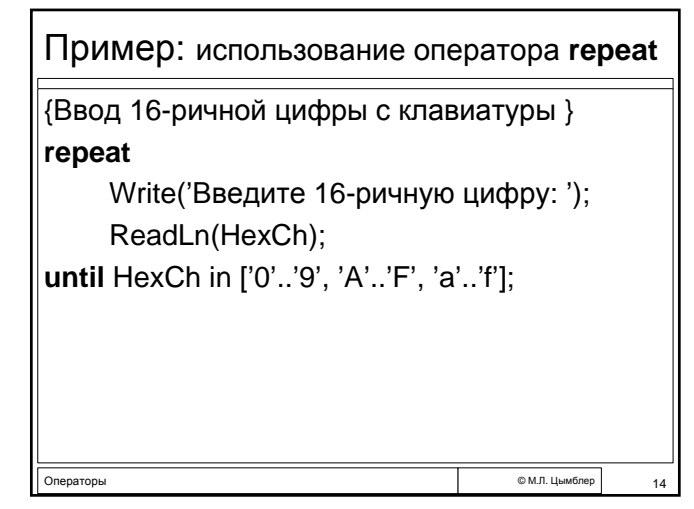

# Оператор цикла **for**

- **for** <Счетчик>:=<Начало> **to** <Конец> **do** <Оператор>
- Цикл выполняется для каждого значения *счетчика* из интервала *начало*..*конец* (все ординального типа). Значение счетчика цикла при каждой итерации возрастает на один номер. Если начальное значение больше конечного, цикл не выполняется ни разу.
- В качестве начального и конечного значений могут указываться выражения. Их вычисление происходит один раз перед первым выполнением цикла.
- Цикл **for** c **downto** вместо **to** выполняется в обратном порядке; конечное значение не должно превосходить начальное.
- операторы с принциплати с продолжать с принциплативность с принциплативность с таких с принциплативность с тех<br>Ператоры с 15 млн и 15 млн и 15 млн и 15 млн и 15 млн и 15 млн и 15 млн и 15 млн и 15 млн и 15 млн и 15 млн и **Не рекомендуется изменять значение переменной цикла внутри цикла.**

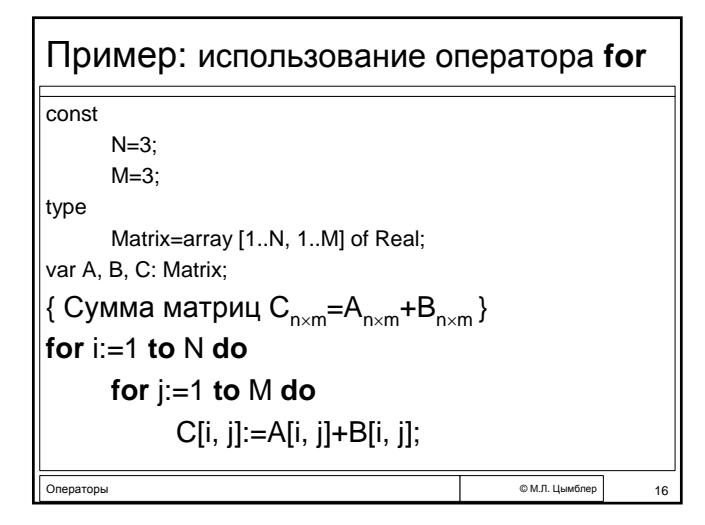

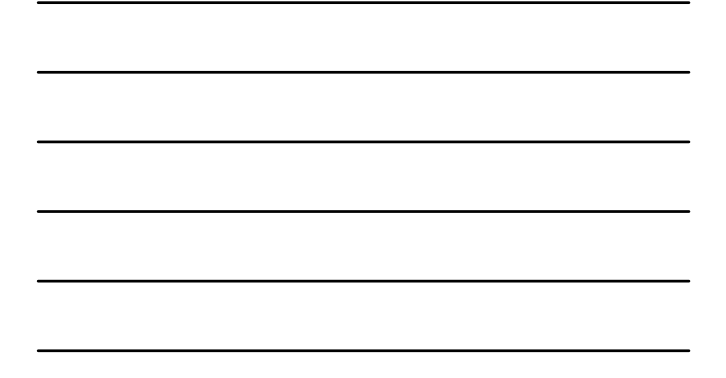

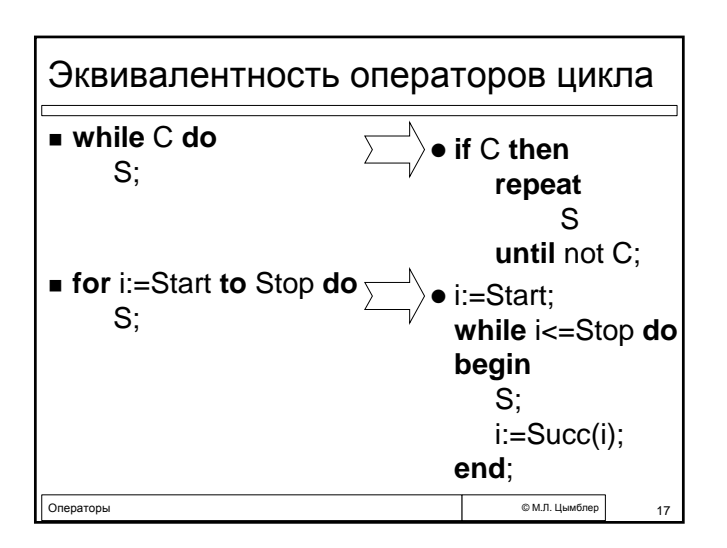

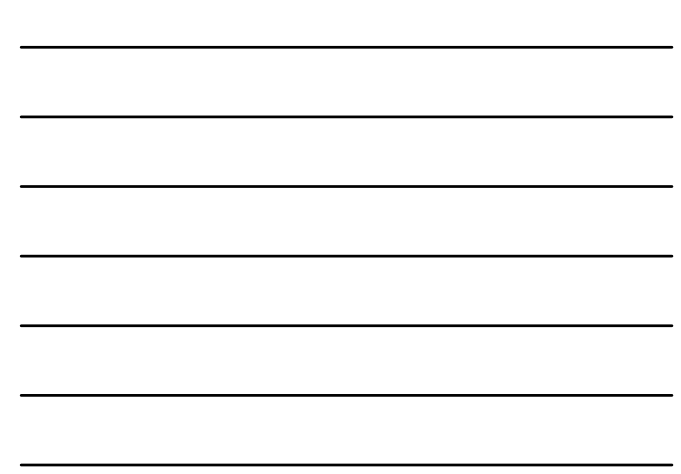

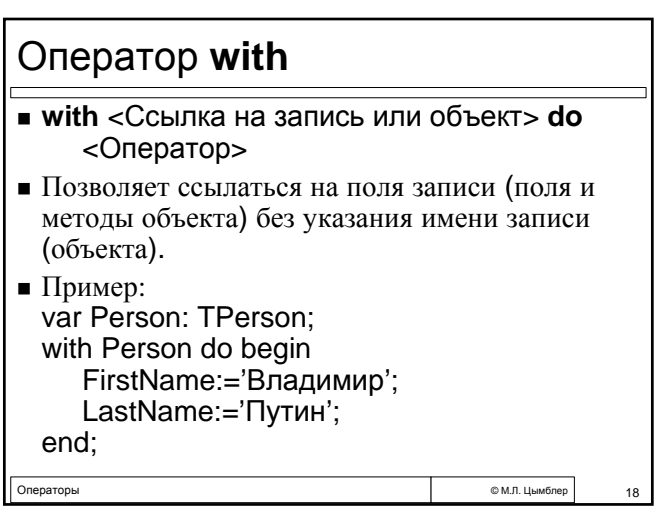

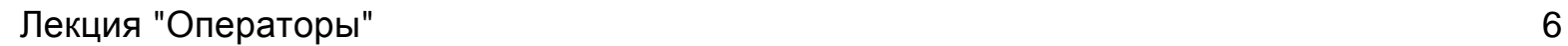

# Операторы перехода

### ■ Goto <Метка>;

- <Метка> представляет собой целое без знака или идентификатор (только Турбо Паскаль), определяется в секции **Label** того же блока и находится в том же блоке, что и оператор **Goto**.
- Операторы **Break** и **Continue** (только Турбо Паскаль) – "синтаксический сахар" оператора **Goto**:

- **Break** досрочно прекращает выполнение цикла;
- **Continue** досрочно начинает очередную итерацию цикла.

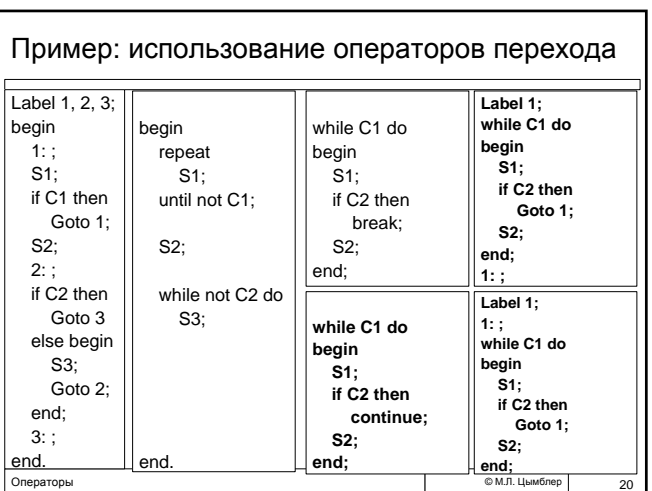

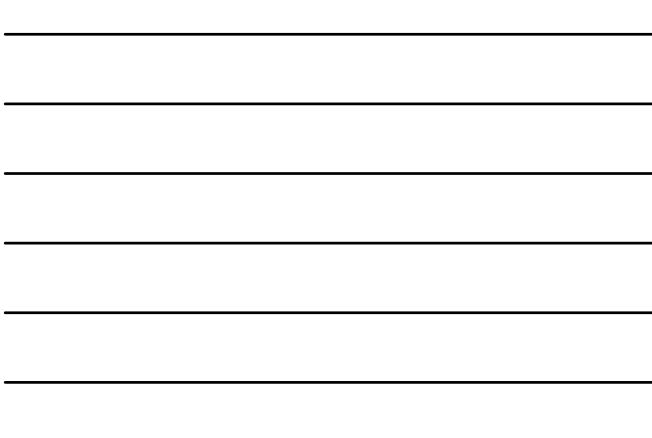

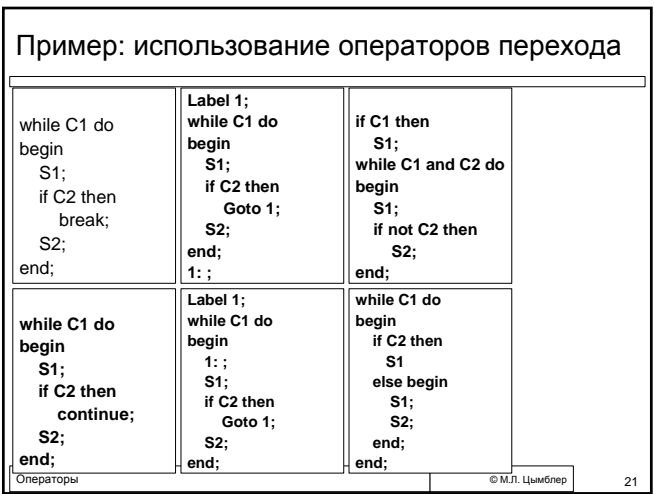

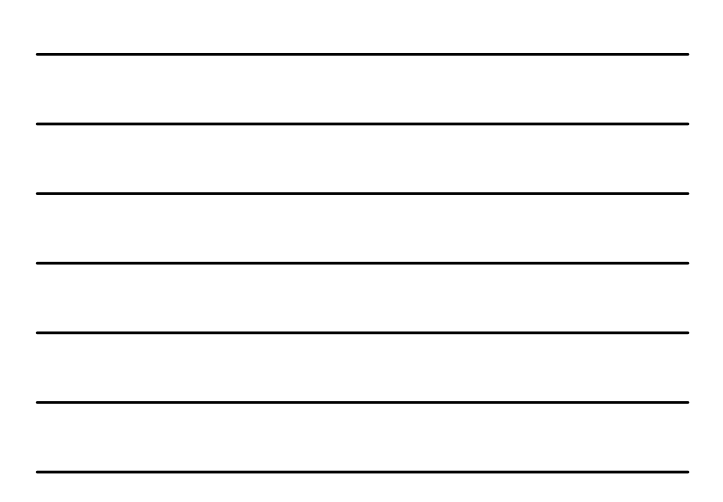

# Структурное программирование

- *Структурное программирование* построение программы с использованием *только* следующих конструкций:
	- следование (операторы присваивания и вызова процедуры);
	- ветвление (условный оператор);
	- повторение (оператор цикла).
- Структурная программа *не должна* использовать *оператор безусловного перехода*.

Операторы © <sup>М</sup>.Л. Цымблер 22

#### Теорема о структурном программировании Для любой неструктурной программы существует эквивалентная ей структурная программа. Две программы эквивалентны, если для любых входных данных результаты их работы совпадают (выдают одинаковые выходные данные, завершаются по одной и той же ошибке времени выполнения или зависают). Для любой (не обязательно осмысленной!) программы с операторами Goto существует эквивалентная ей программа без операторов Goto. Существует *конструктивное* доказательство данной теоремы (указывающее алгоритм построения эквивалентной структурной программы). *Попробуйте доказать ее самостоятельно.*

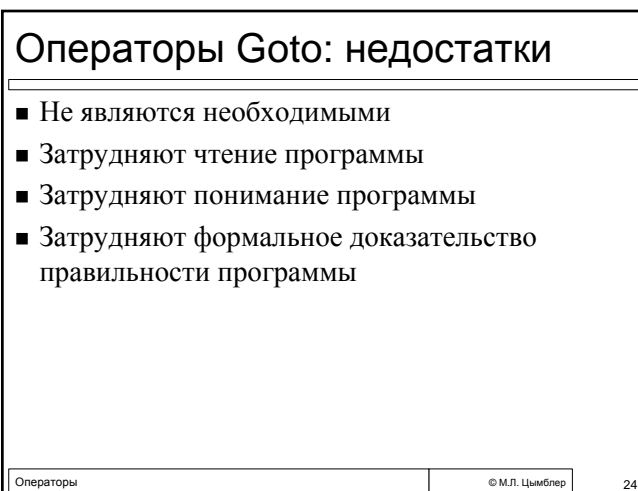

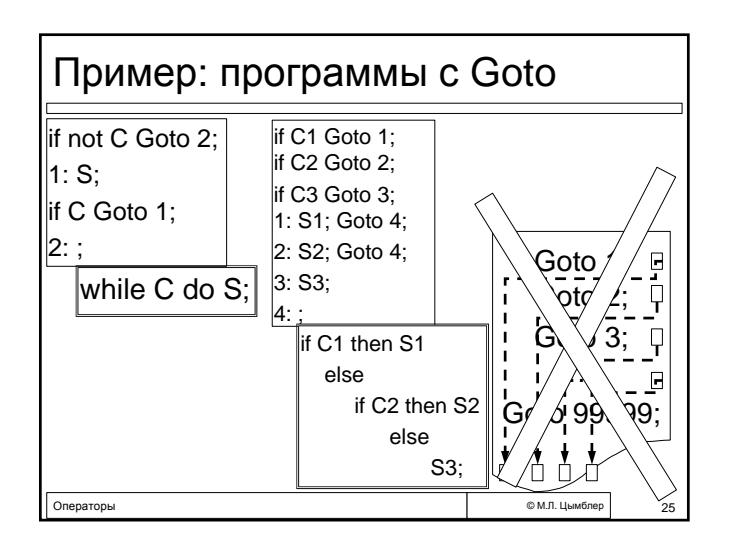

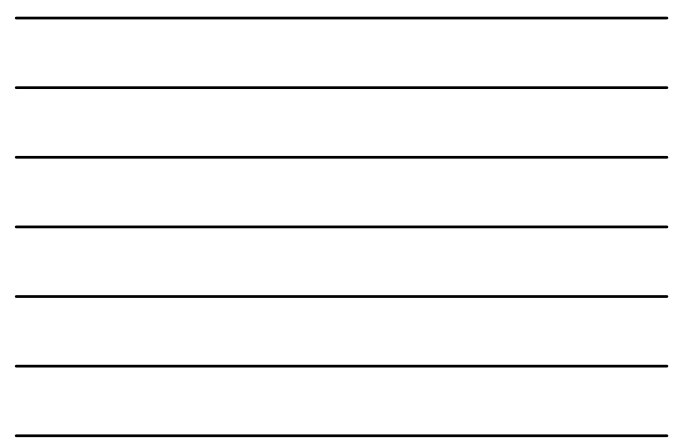

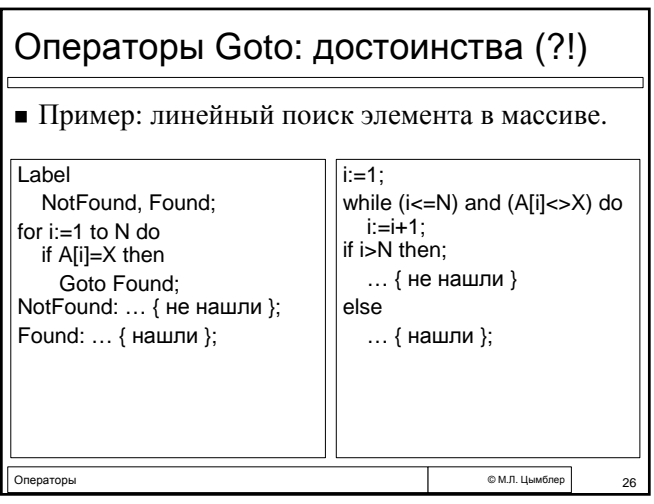

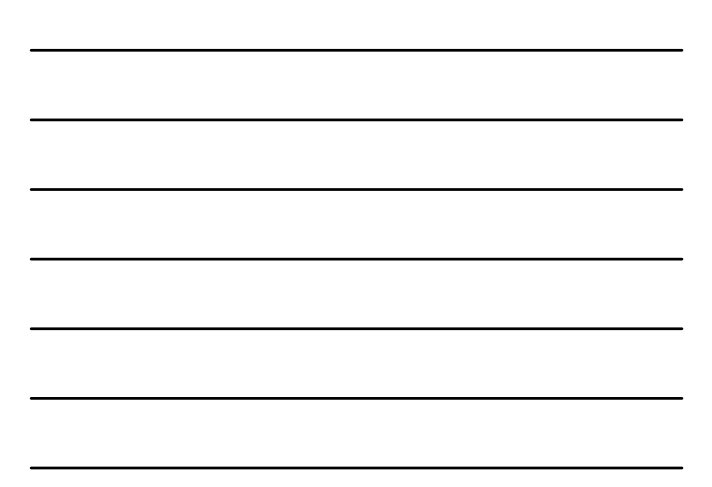

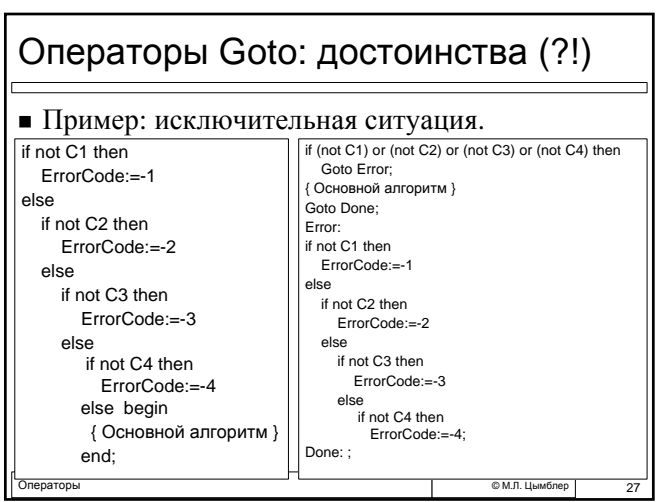

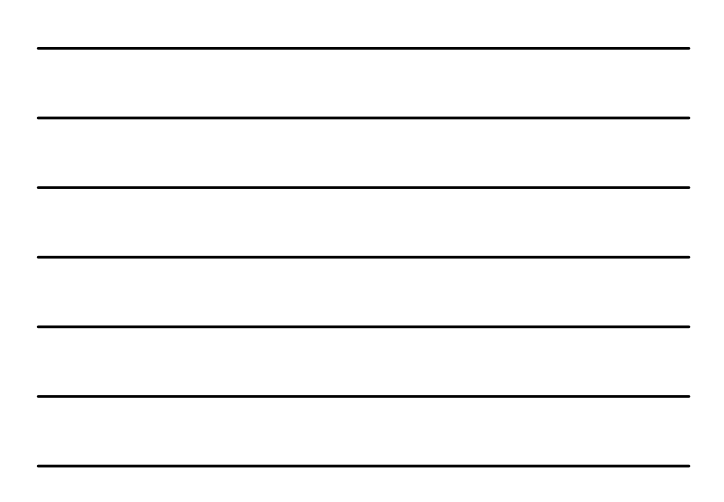

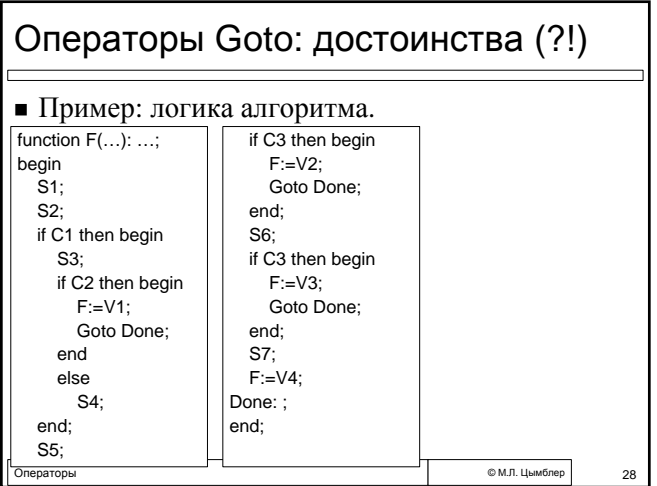

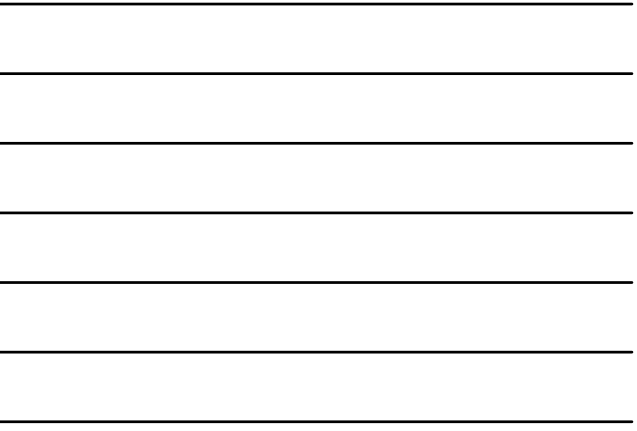

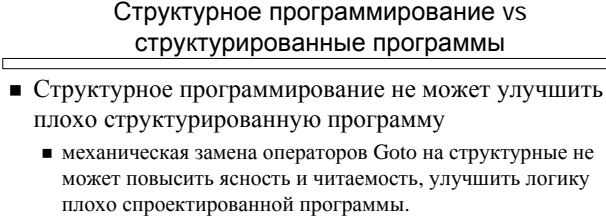

- Структурное программирование следует безусловно применять, *но* не ценой ухудшения структуры программы
	- полный отказ, равно как и безусловное использование операторов Goto может понизить ясность, читаемость и ухудшить логику программы